- Interro ◦1 A -

- Aucun document autorisé - Calculatrices interdites - Durée : 120 min -- remplir sur la feuille - aucune justification n'est demandée -

## Nom :

Prénom :

## Exercice 1. QCM (3pt)

- 1. Que va afficher le code suivant ?
- $1 \text{ texte} = "Python est amusant"$  $2$  print (texte [7:9])
- A. "est" B. "amus" C. "ant" D. "Python"
- 2. Que va afficher le code suivant ?
- $1 \text{ texte} = "Python est amusant"$
- $2 print(texte[1::2])$

```
A. Error (syntaxe incorrecte) B. "Py" C. "yhnetauat" D. "Pto s msn"
```
- 3. Quelle est la valeur de la variable x après l'exécution du code suivant ?
- $1 \times = 5$  $2 \text{ y} = 3$  $3 x = x + y$

A. 5 B. 3 C. 8 D. "5 + 3" E. "53"

- 4. Quelle méthode permet de convertir une chaîne de caractères en majuscules en Python ? A. bigger() B. majuscules() C. upper() D. capitalize() E. title() F. lower()
- 5. Quelle méthode permet de trouver la longueur (nombre de caractères) d'une chaîne de caractères en Python ? A. long $()$  B. taille $()$  C. len $()$  D. longueur $()$
- 6. Quelle fonction peut être utilisée pour déterminer le type de données d'une variable en Python? A. datatype() B. typeof() C. type() D. checktype()

Exercice 2. While (2pt) Que va afficher le code suivant ?

```
1 nombre = 12 while nombre \leq 10:
3 print (nombre)
4 nombre += 25 print (nombre)
```
. . .

**Exercice 3. Renverse (2pt)** Ecrivez un programme qui prend une chaîne de caractères en entrée et la renverse. Par exemple, si l'entrée est "python", le programme doit afficher "nohtyp".

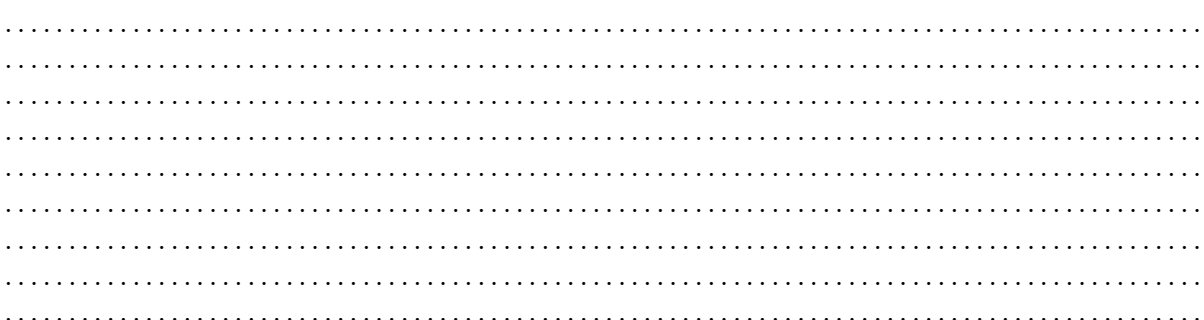

Exercice 4. Saisons (3pt) Ecrivez un programme qui demande de taper printemps, été, automne ou hiver et affiche les dates de la saison correspondante, ou un message d'erreur si le texte saisi ne correspond pas à une saison. Assurez-vous que votre programme n'est pas sensibles aux majuscules et minuscules

Pour rappel, les dates des saisons sont les suivantes :

- 1. Printemps : du 20 mars au 20 juin,
- 2. Eté : du 21 juin au 22 septembre,
- 3. Automne : du 23 septembre au 20 décembre.
- 4. Hiver : du 21 décembre au 19 mars.

 $\ddotsc$ 

Exercice 5. Voyelles (3pt) Ecrivez un programme qui prend une chaîne de caractères en entrée et compte le nombre de voyelles (lettres 'a', 'e', 'i', 'o', 'u') dans cette chaîne.

Exercice 6. Multiples de 3 (2pt) Ecrire un programme qui imprime tous les entiers multiples de 3 qui sont plus grands que  $0$  et plus petits que 100.

 $\cdots$ 

## Exercice 7. Bonne nuit (5pt)

- 1. Ecrivez un programme qui demande à l'utilisateur un entier n (le nombre de moutons qu'il doit compter pour s'endormir) et affiche pour chaque entier i entre 1 et n le message \Et i moutons". À la fin il doit afficher le message  $\d{Bonne \nuit...".$
- 2. Faites en sorte que la première phrase soit \Et 1 mouton" (sans le s à la fin de mouton).
- 3. Si on entre un entier négatif, affichez un message d'erreur et recommencez la saisie.

 $\ddotsc$  $\ddot{\phantom{a}}$